#### **PW 03 : Arrays**

### **Exercise 1 : filling**

Write a Fortran program that declares an array **t** of 20 elements of real type, then

1.

- initialize these elements with 0.
- initialize these elements with 1 to 20 in order.
- displays its contents.
- 2. fill **t** with n element given by the user such as **n** less than 20.

# **Exercise 2 : calculate**

- 1. Write a Fortran program that declares an array **t** of 20 elements of integer type, then
	- fill **t** with **n** element given by the user
	- calculate and display the **sum** of the elements of **t**
	- calculate and display the **product** of the elements of **t**
- 2. Write a FORTRAN constituting an array, from two previously entered arrays of the same length. The new array will be the **sum** of the elements of the two initial arrays.

example :

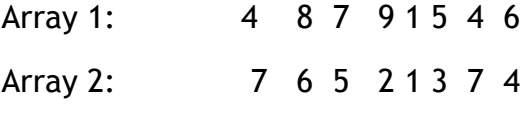

Table to create: 11 14 12 11 2 8 11 10

# **Exercise 3 : research**

 1. Write a fortran program allowing the user to enter M integer values into an array A. Once the entry is complete, the program will display:

- The number of **negative** values (NEG)
- The number of **even** elements (Pair)
- the Greatest value ( **max )**
- Smallest value and its order in array A ( **min** and **imin )**

 2. Finds if a number **x** exists or not in the array A and then find the number of occurrences of **x** in an array A. witch x is value given by the user.

# **Exercise 4 : Matrix**

- 1. Write a fortran program which allows you to fill a 5\*4 Array (matrix) with the numbers  $0,1,2,3,...,19$  and display it on the screen.
- 2. allows you to enter a square matrix  $(n * n)$  and display the elements of its main diagonal.
- 3. Write a Fortran program which allow to **adds** two matrix **A** and **B** of the same dimensions  $N * M$  and displays the result matrix.
- 4. Write a Fortran program which allow to **product** two matrix **A** and **B** of the dimensions **N \*K** and **K\*M** successively and displays the result matrix.